## RACF<sup>®</sup> and the Parallel Sysplex A RACFers View of the z/OS® Parallel Sysplex®

Mark Nelson, CISSP®, CSSLP® z/OS Security Server (RACF®) Design and Development markan@us.ibm.com IBM® Poughkeepsie

14 October 2021

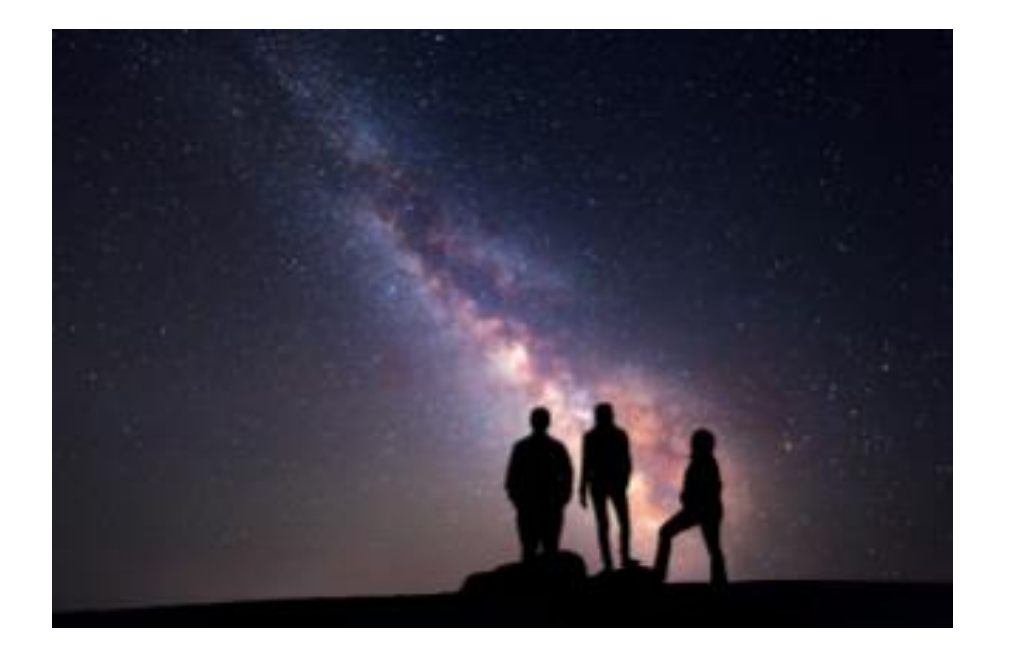

#### RACF and the Parallel Sysplex - Agenda

- **An overview of the RACF data base and its structure**
- **An overview of the Sysplex Technologies**
- **How and why RACF uses these Sysplex Technologies**

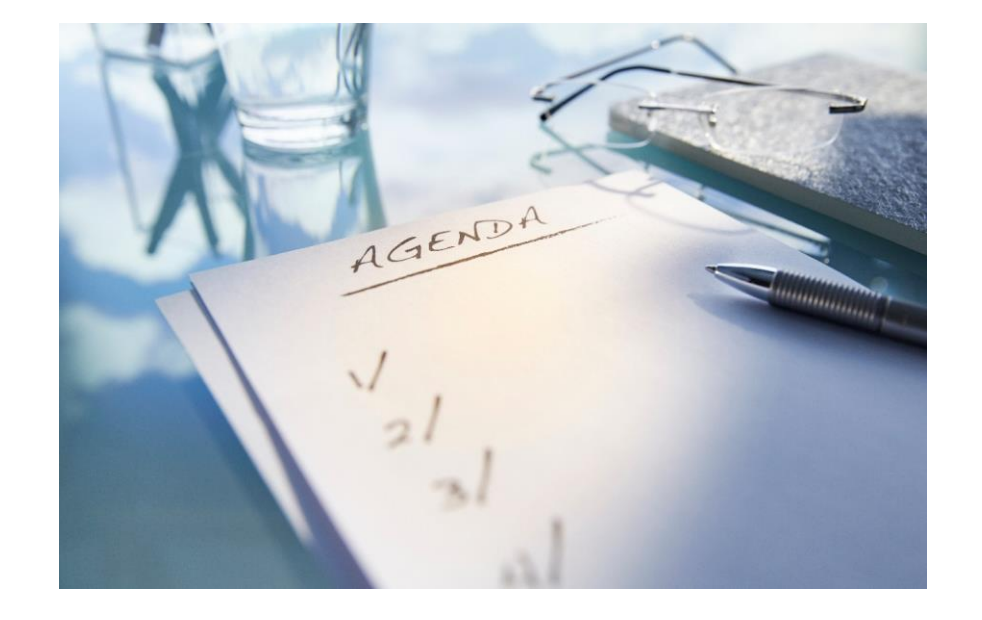

# Introduction to the RACF Data Base

### What is the RACF Database?

- **Storage location for the vast majority of RACF's operational and control information.**
- $\cdot$  Can be configured with an on-line **backup**
- **Can consist of a single data set or it can be split across multiple data sets.**
- **Has its own high-speed data access mechanism**
- **Has its own serialization mechanisms (not SYSDSN ENQs)**

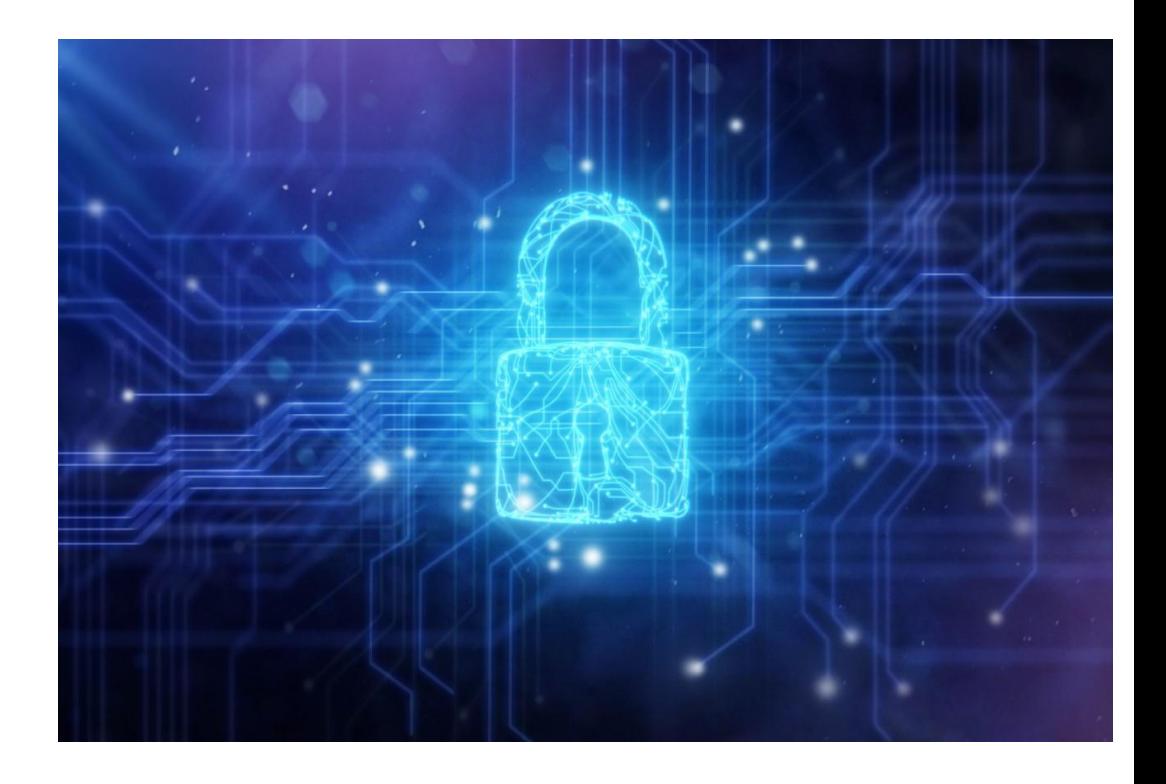

#### RACF Data Base Contents

- **The RACF database contains:** 
	- System settings (SETROPTS) such as which classes are active/RACLISTed/etc., password options
	- User, group, data set, and other resource definitions (profiles)
	- Index information to quickly locate profiles
	- Meta data (templates) that define the fields within profiles
	- Control information for the RACF data base

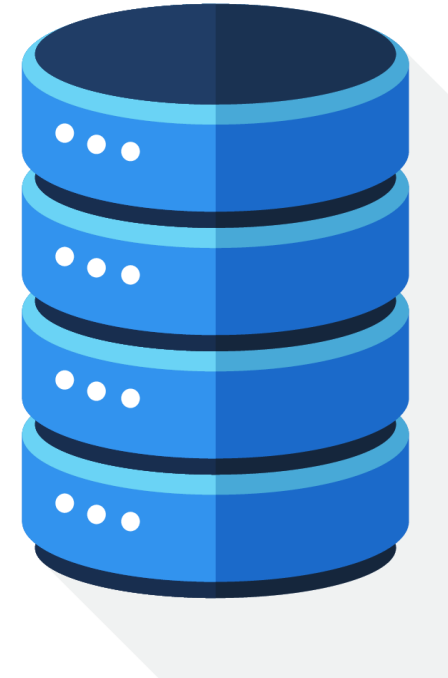

#### RACF Data Base Contents…

- **All of the information in the RACF data base is located by RACF using the relative byte address (RBA) of the data**
	- The RBA is the offset of the information from the RBA 0, the start the data set
	- Certain RBAs are "defined by the RACF architecture":
		- RBA X'000000000000': The most important block in any RACF data set **The inventory control block (ICB).**
		- RBAs X'000000001000' through X'000000008000': The RACF data base templates
		- All other data blocks in a RACF data set can be located at any RBA
- **All I/O to the RACF database is done in 4K blocks**
	- Data is addressed by CCHHRR (non-VSAM) or block number (VSAM)
	- Translating the RBA to the block number is trivial: Shift right by 12 bits

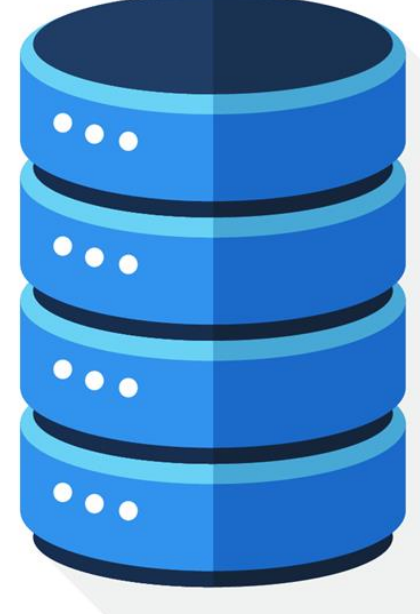

#### RACF Data Base Contents…

- **The ICB contains control information for the RACF data set, including:**
	- Global system options (classes active, RACLISTed, password options…)
	- Index control information (pointer to the top-level index blocks, allocation information, top level alias index blocks)
	- Update count information for each level of indexes and for data block

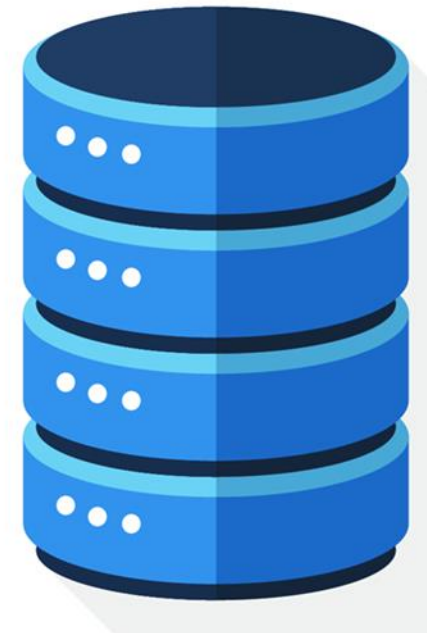

#### RACF Data Base Contents…

- **RACF has a high-performance index which allows RACF to quickly find the RBA of any profile in the RACF data set so that the data in the profile can be read**
	- Each RACF data set has its own index structure
	- The index blocks point to data blocks which contain the actual profile data
	- The ICB ties the index components together
- **RACF translates the RBA of the profile into a cylinder/head/record (CCHHRR) address for the actual reading and writing of data (non -VSAM) or record number (VSAM)**

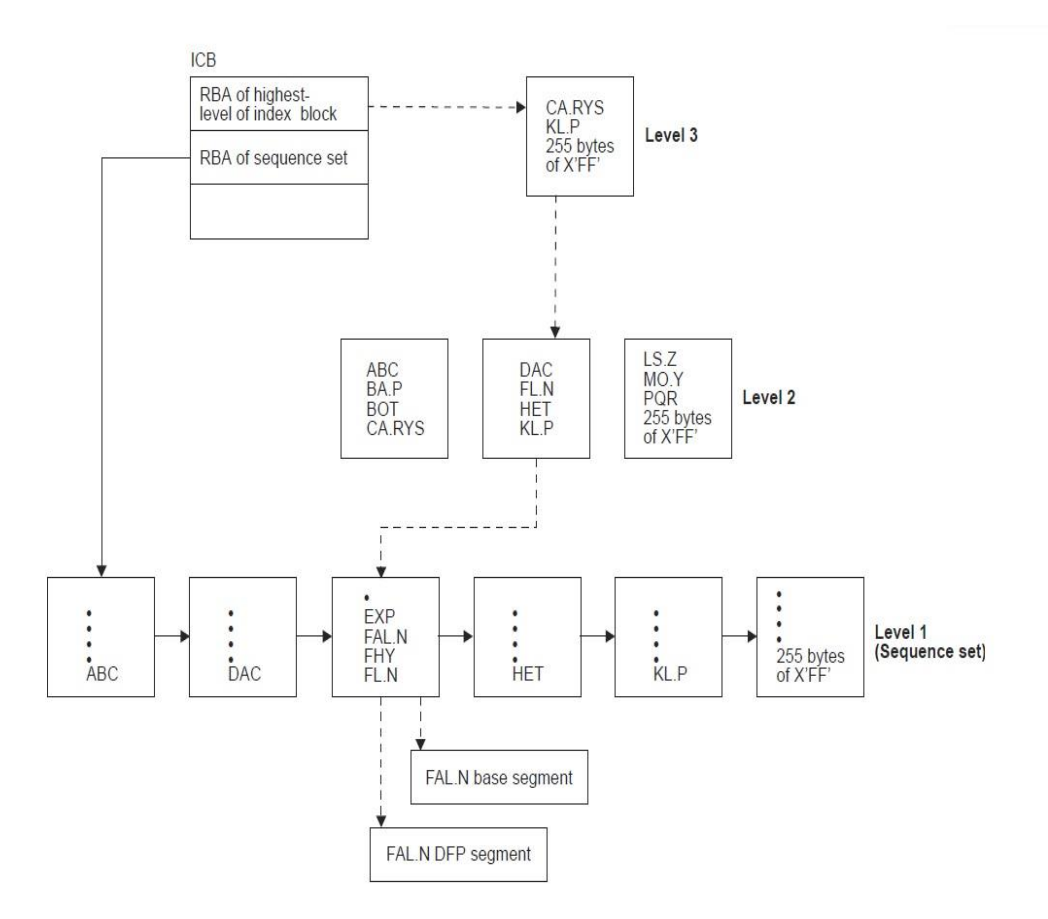

#### RACF is its Own Access Method

- **Acting as its own "access manager" means that RACF has to provide its own serialization mechanisms, among these:**
	- Serialization bit in the RACF ICB
		- Controlled by IRRUT400/IRRDBU00 "LOCKINPUT"/"UNLOCKINPUT"
	- In non-RACF datasharing mode, RESERVEs against the device containing the RACF data set(s)
		- Recommendation: Convert to global ("SCOPE=SYSTEMS") ENQs
	- SYSZRACF, SYSZRACn ENQs
		- Documented in RACF Systems Programmers Guide
- **Utilities which access the RACF data base must honor RACF's serialization**
- **You must use only the RACF utilities for copying a live RACF data base**

#### RACF In-Storage Buffers

- **RACF allows the definition of up to 255 4K-byte instorage buffers (called "resident data blocks")** *per RACF data set* **to allow RACF to cache frequently-used RACF database blocks**
	- Specified in the RACF data set names table ICHRDSNT or in the IRRPRMxx PARMLIB member
	- Reside in fetch-protected (E)CSA
	- "Least recently used" cast-out algorithm
	- *RACF must invalidate the buffers when blocks are changed on other systems*
		- Invalidation is based on counters maintained in the ICB
- **Storage and retrieval is done by the RBA of the block (index, data, ICB, BAM) in the RACF database**

#### What RACF Functions use these Buffers?

• **Any RACF command, RACROUTE, RACF independent system macro (RACINIT, RACHECK,…) or SAF callable service which results in a call to the RACF manager (ICHEINTY) references the RACF instorage buffers**

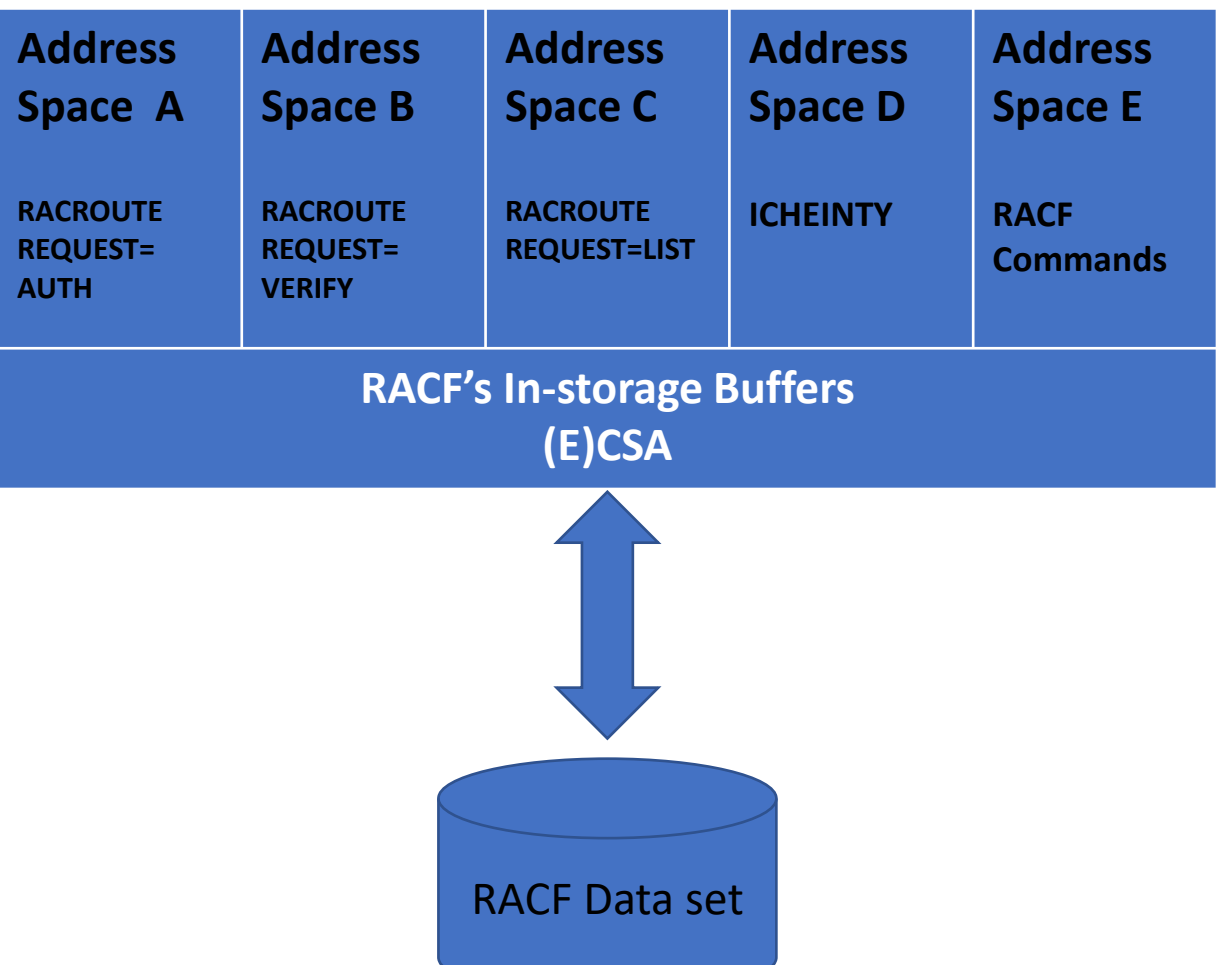

#### Sharing a RACF Data Set Between Systems

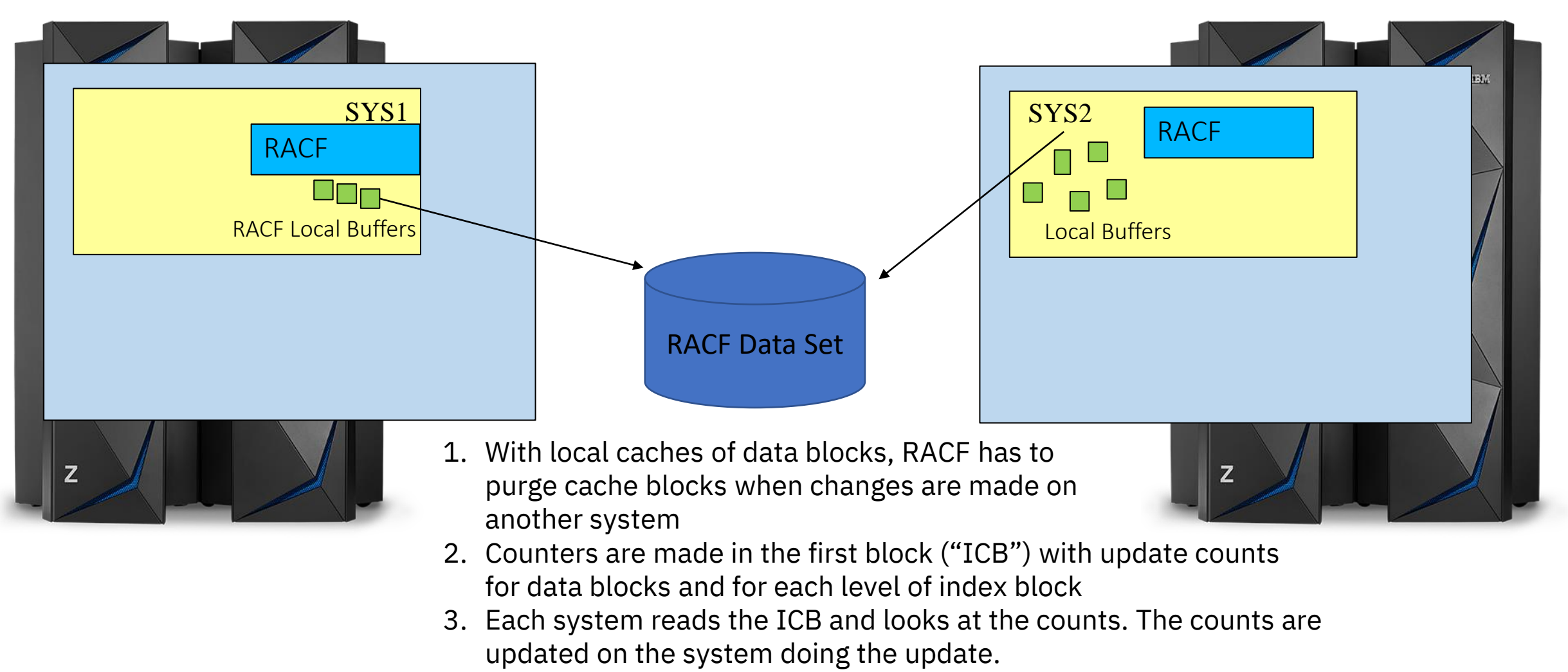

4. If a count has changed, then all the in-storage blocks of that type are marked as no longer valid

#### The RACF Database Bottom Line

- **RACF always reads/writes 4K blocks, using RBA addresses which are converted to CCHHRR**
- **When reading or writing these blocks, RACF performs its own serialization**
- **RACF uses a local cache of these blocks to avoid I/O**

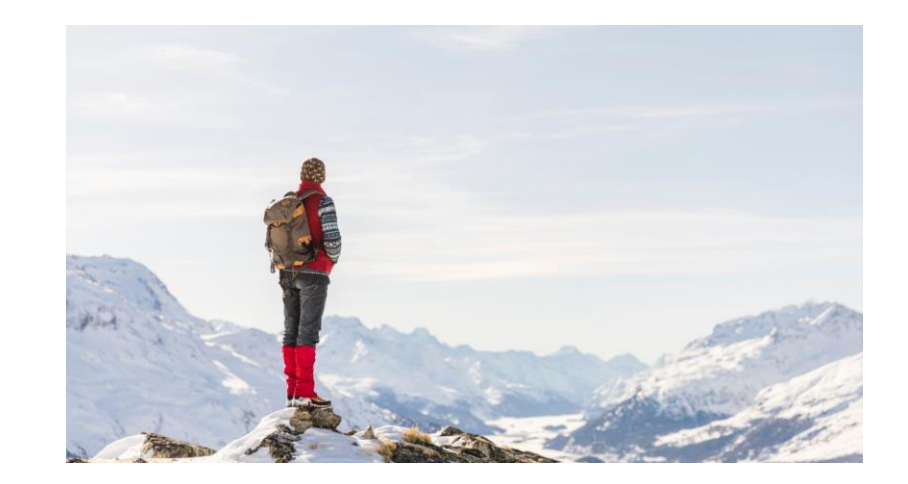

# The Whats and Whys of a z/OS Sysplex

## The Basics of the z/OS Sysplex

- A **sysplex** refers to a tightly-coupled cluster of independent instances of the z/OS operating system. A distinct z/OS instance is often called an **image**.
- z/OS images in the sysplex communicate with other images in the sysplex using either channel-to-channel (**CTC**) connections or using the **Cross-system Coupling Facility (XCF)** component of z/OS
- Information about the systems in the sysplex, sysplex policies, the XCF configuration and general status information is stored in the **sysplex couple data set (CDS).** Additional couple data sets are used to store policy and functionrelated information.
- A **sysplex time reference** provides a consistent time value across the sysplex

### The Basics of the z/OS Sysplex…

- **A coupling facility (CF)** provides multiple z/OS images access to shared data
- **Sysplex Services for Data Sharing (XES)** provides services to access data in a coupling facility and to **automatically notify applications that their local copies are no longer valid.**
- **What do CF's provide?** Very high-speed access to:
	- **Lock structures**, for shared serialization processing
	- **List structures,** for shared list processing
	- **Cache structures**, for shared caches. This is the only type of CF structure used by directly by RACF.

## Why Sysplex?

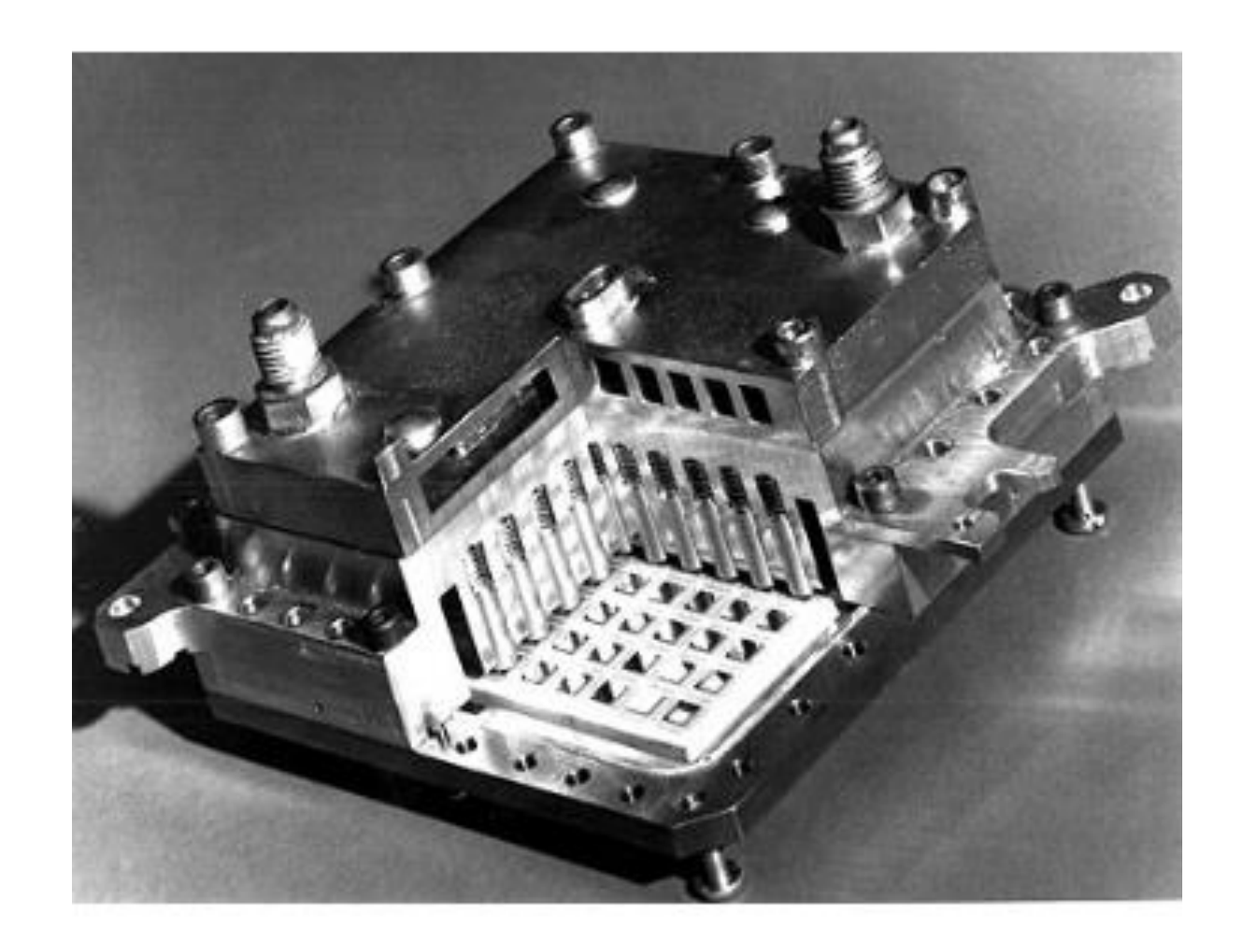

### Why Sysplex?...

- **Improve availability:** Remove nearly all single points of failure from your application delivery environment and allow system upgrades without affecting availability by providing a single, consistent view of data (*including security data*)
- **Workload balancing across images:** Automatically distribute work (batch, OLTP, ….) around all systems in the sysplex
- **Reduce software costs:** Various pricing models based on aggregation of sysplex workloads
- **Provide nondisruptive, scalable growth:** Incremental, granular growth with near linear scalability

# RACF and the Sysplex: Perfect Together!

#### RACF and the Sysplex

- **RACF uses the sysplex in several ways:**
	- Enable granular deletion of ACEE objects in the RACF VLF cache
	- Ensure a consistent RACF data set name table and RACF range table across the RACF sysplex communications group
	- Communicate specific RACF administrative commands across the members of a sysplex
	- Provide a high-speed and cross system data cache for the RACF

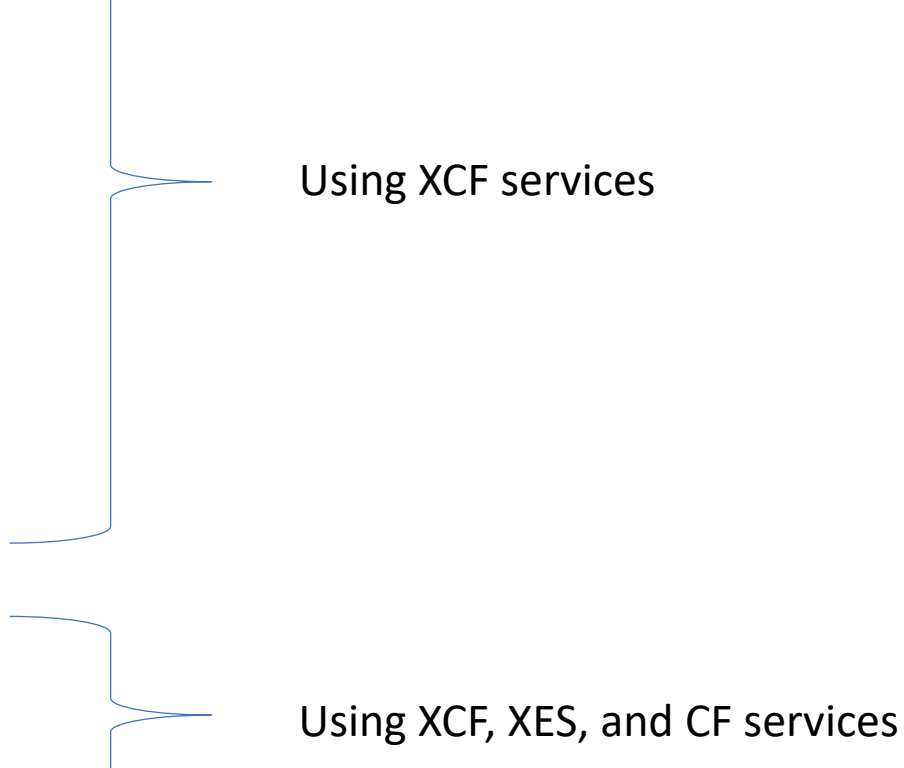

## The Many Modes of RACF in a Sysplex

#### • **"Base RACF" Mode**

- This is the starting point. RACF uses RESERVE/RELEASE for I/O serialization
- Only mode which should be used to share with systems outside of the **GRSPLEX**

#### • **Sysplex Communications Mode**

- Requires enablement in ICHRDSNT or IRRPRMxx PARMLIB
- A minimum of 50 resident data blocks will be acquired
- Assures a consistent ICHRDSNT/ICHRRNG across the RACF sysplex communications
- More precise ACEE VLF deletion
- Enables RACF command propagation
- RESERVE/RELEASE is (still) used for I/O serialization
- If not enabled for RACF Data Sharing, this is called "non-data sharing" mode

## The Many Modes of RACF in a Sysplex…

#### • **Data Sharing Mode**

- Requires enablement in ICHRDSNT or IRRPRMxx PARMLIB
- Requires enablement of RACF Sysplex Communications
- RACF uses the CF as a systems-wide data cache
- Elimination of RESERVEs for serialization
- Ability to delete specific RACF local cache entries (instead of by type (data block, specific index block level)

#### • **Read-Only Mode**

- Entered as a result of an operational error
- Database updates are not allowed
- After error is analyzed/fixed, RVARY DATASHARE can be issued
	- RVARY NODATASHARE takes all systems in the RACF data sharing group out of data sharing mode Copyright 2021 IBM Corporation 22

#### More Precise Deletion of Security Caches

- **RACF sends out an event notification facility (ENF) signal when certain RACF administrative commands are issued.** 
	- ENF listeners listen for this signal and take actions based on the signal content. For example, RACF listens for this signal to delete specific VLF cache entries affected by a RACF administrative command.
- **ENF signaling is used for many other notifications by RACF**
	- SETR RACLIST: ENF 62
	- CONNECT, REMOVE, ALTUSER REVOKE, DELUSER, DELGROUP: ENF 71
	- PERMIT, DEFINE, RALTER, RDELETE command that affects authorizations: ENF 79
- **Also used by Db2 and the z/OS Communications Server**

#### RACF Command Propagation

- **To ensure a consistent view of security, once in sysplex communications mode, RACF propagates these RACF commands to other members of the sysplex:**
	- **RVARY**
		- ACTIVE
		- INACTIVE
		- SWITCH
		- DATASHARE | NODATASHARE
	- **SETROPTS**
		- RACLIST | RACLIST REFRESH | NORACLIST
		- GLOBAL | GLOBAL REFRESH
		- GENERIC REFRESH
		- WHEN(PROGRAM) | WHEN(PROGRAM) REFRESH
- **Other SETROPTS commands, such as CLASSACT, GENERIC, AUDIT, GENCMD, STATS, and LOGOPTIONS are propagate using the ICB**

#### RACF Command Propagation…

- **The system upon which the propagated RVARY or SETROPTS command is issued is called the**  *coordinator*
- **The command is sent to all the systems (called**  *peers***) in the sysplex who have IPLed into the RACF sysplex communications group** 
	- The coordinator waits for all the peers to execute the command before the command is considered completed.

### Single View of Security

- **A key design point of z/OS Data Sharing is that all applications on all systems see exactly the same data (including security data) at all times**
- **This means that when a SETROPTS RACLIST(REFRESH) is propagated through RACF's sysplex communications, every system must be loading the same profiles into storage**
- **What happens if profiles are altered and then a system is IPLed? It would see a different set profiles than the running systems, which means that it has a different view of security.**
- **The solution to the is RACGLIST, which:**
- **Stores a "frozen" copy of the** *merged* **profiles during a SETROPTS RACLIST, SETROPTS RACLIST(class-name) REFRESH or a RACROUTE REQUEST=LIST,GLOBAL=YES**
	- Stored in the RACGLIST class-name class-name 0000n profiles
- **The "propagated" SETROPTS RACLIST(class-name) REFRESHes use the data stored in the RACGLIST class-name profiles instead of reading the profiles themselves from the RACF database and thus see the "frozen" copy.**

#### RACF Data Sharing: Using the CF as a Cache

- **RACF Data Sharing allows you to define a coupling facility cache structure to act as a high-speed buffer for your RACF data sets**
- **RACF data sharing is entered by setting options in the ICHRDSNT or IRRPRMxx in PARMLIB.**
- **The minimum size for a primary RACF data set structure is:**
	- # of in-storage buffers  $x$  4K + .1 x #instorage buffers x 4K x #systems in the sysplex
- **The minimum size for the backup RACF data set structure is:**
	- .2 x primary structure size
- **Forget the math, use the CFSIZER at: <https://www.ibm.com/support/pages/cfsizer>**
- **The effective maximum is the size of your RACF data set.**

### RACF's In-Storage Buffers and the CF

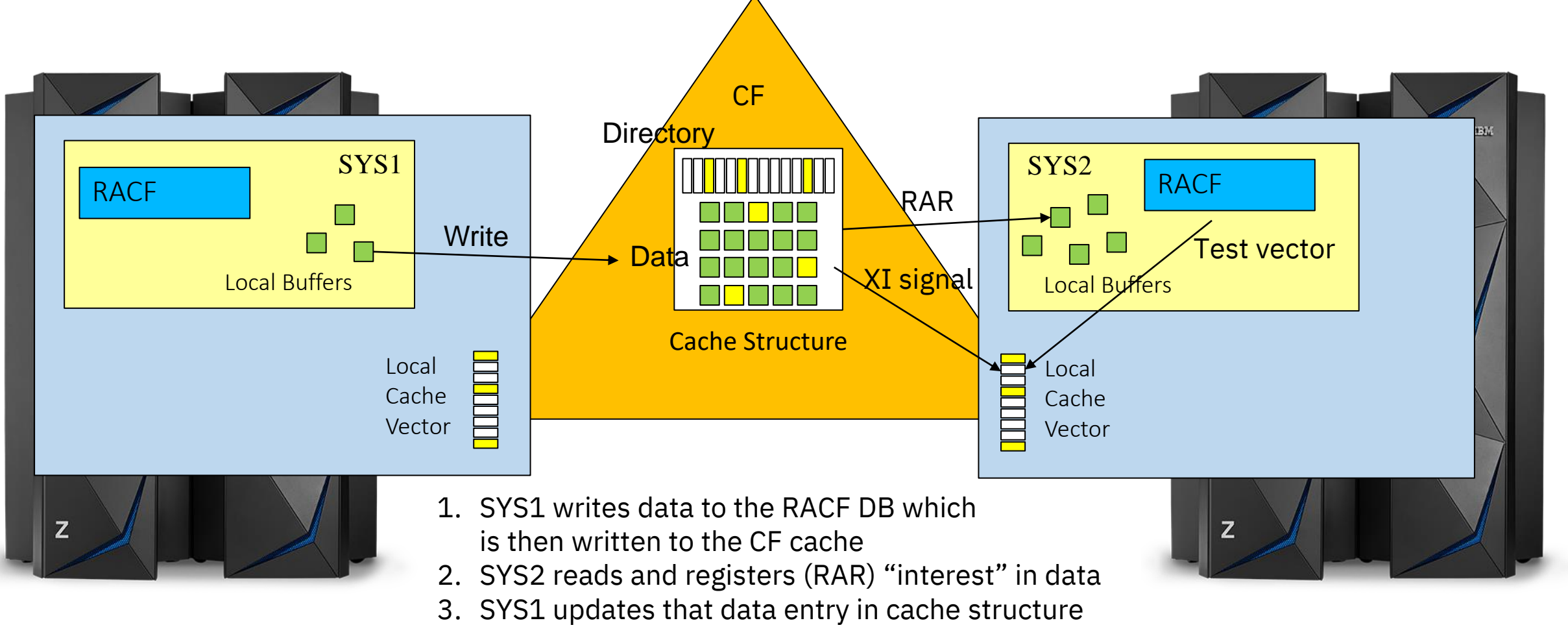

- 4. CF sends XI signal to update local cache vector on SYS2 to indicate that the copy of the data in the local buffers from step 2 is no longer current
- 5. Before using the local copy, SYS2 tests the local vector, discovers the need to refresh its local copy before proceeding

# Appendix 1: Defining the RACF Data Sets in IRRPRMxx

#### IRRPRMxx PARMLIB Member

```
DATABASE_OPTIONS
SYSPLEX(NOCOMMUNICATIONS | COMMUNICATIONS | DATASHARING)
DATASETNAMETABLE
ENTRY
PRIMARYDSN(data-set-name)
BACKUPDSN(data-set-name)
UPDATEBACKUP(ALL | NONE | NOSTATS)
BUFFERS(value)
RANGETABLE
START(start-value [CHAR | HEX]) ENTRYNUMBER(entry-
sequence-number)
```
## RACF<sup>®</sup> and the Parallel Sysplex A RACFers View of the z/OS® Parallel Sysplex®

Mark Nelson, CISSP®, CSSLP® markan@us.ibm.com IBM®

14 October 2021

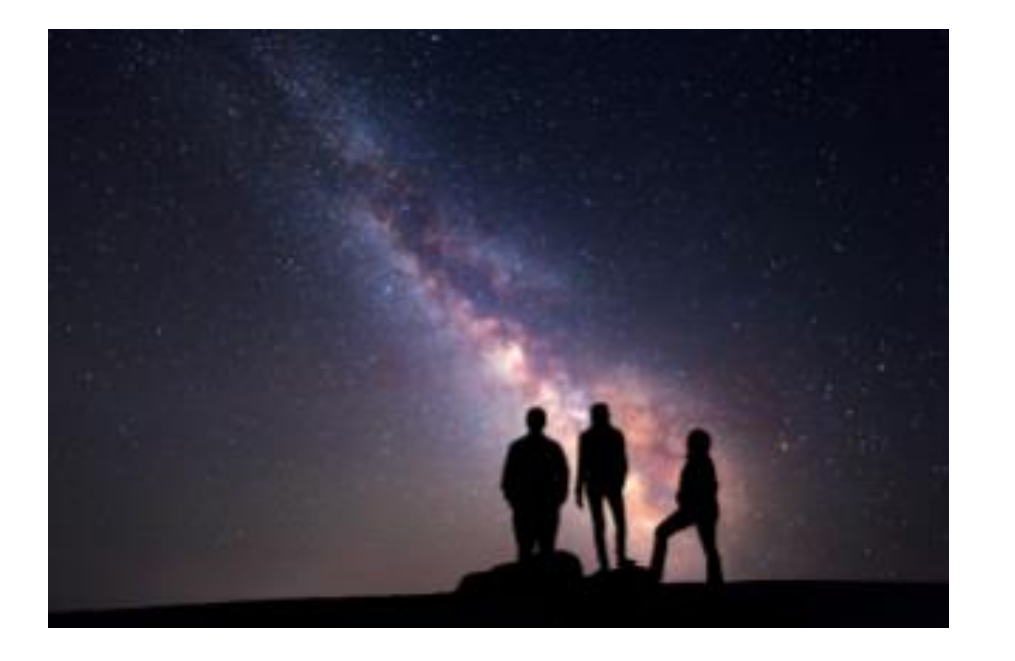